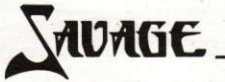

Tel un fauve enragé, Savage laisse éclater toute la violence qu'il porte en lui. La hache fidèle qu'il manie sans répit n'épargnera aucun de ceux qui lui barreront la route.

Devant lui se dresse un labyrinthe de donions sombres et lugubres, qui abritent tout un peuple de démons et de vampires prêts à tout pour l'empêcher de sortir vivant de cet enfer.

Savage le pugnace fait appel à toutes ses capacités et à son expérience du combat au corps à corps pour sortir vainqueur.

Lorsqu'enfin le conflit sera parvenu à son terme et que Savage se trouvera hors du château des donions, il devra se mesurer aux défenseurs de la Vallée de la Mort, chargés d'arrêter tous ceux qui cherchent à s'échapper.

Savage scrute à présent la plaine, et cherche un chemin lui permettant d'éviter ses attaquants et les monolithes qui se dressent comme pour freiner sa progression.

A mi-chemin, Savage découvre que son "évasion" du château n'était qu'une ruse pour garder sa bien-aimée emprisonnée à jamais.

Savage décide alors de revenir vers le château pour reconquérir ses pouvoirs magiques et sauver sa belle des griffes du Gardien noir.

Ne pouvant y pénétrer, Savage fait appel à son aigle fidèle qui devra entrer dans le labyrinthe pour sauver sa bien-aimée et reprendre ses pouvoirs magiques.

# Pouvez-vous être cette ultime machine de combat?............. SAVAGE

# **TOUCHES**

Commodore 64/128 Toutes les autres versions de Savage utilisent les touches suivantes

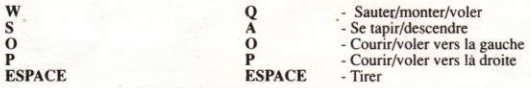

Les utilisateurs de Spectrum appuient sur M pour tirer. Vous pouvez également utiliser une manette de jeu.

#### **ATTENTION**

Le jeu SAVAGE est composé de trois parties: les parties deux et trois ne vous accordent qu'une vie à moins que vous n'ayez réussi la partie précédente. Lorsque vous aurez terminé les parties une et deux, vous disposerez d'un nom de code que vous pourrez taper au début de la troisième partie; ce nom de code vous donnera droit aux trois vies.

## **CHARGEMENT**

Certaines versions peuvent se trouver sur plusieurs disquettes. Suivez les instructions qui vous sont données sur l'écran ou sur l'étiquette de la cassette ou de la disquette.

# **Bande Commodore 64/128**

Tout en maintenant la touche SHIFT enfoncée, appuyez sur RUN/STOP. Appuyez ensuite sur PLAY sur la hande

# **Disquette Commodore 64/128**

Tapez LOAD "\*",8,1 et appuvez sur RETOUR.

## Spectrum 48K

Tapez LOAD "" et appuvez sur ENTER. Appuvez ensuite sur PLAY sur la bande.

#### Spectrum  $128/+2/+3$

Sélectionnez le mode 48K, tapez LOAD"" et appuyez sur ENTER. Appuyez ensuite sur PLAY sur la hande

## **Bande Amstrad CPC 464**

Maintenez la touche CONTROL enfoncée et appuyez sur la petite touche ENTER. Appuyez ensuite sur PLAY sur la bande.

## **Amstrad CPC 664/6128**

Maintenez la touche SHIFT enfoncée et appuvez sur la touche a. Tapez TAPE et appuvez sur RETURN. Maintenez la touche CONTROL enfoncée et appuyez sur la petite touche ENTER. Appuyez ensuite sur PLAY sur la bande.

#### Disquette Amstrad CPC 464/664/6128

Tapez RUN "SAVAGE" ou RUN "DISC" et appuvez sur la touche RETURN.

#### ATARI ST avec moniteur couleur ou relié à un poste TV

- 1. Eteignez votre ordinateur
- 2. Insérez la disquette dans le lecteur
- 3. Allumez l'ordinateur

Le jeu se chargera automatiquement.

#### **Commodore Amiga**

1. Si vous disposez de Kickstart, vous devez tout d'abord initialiser Kickstart version 1.2 ou une version plus récente.

2. Lors de l'apparition du message de demande de l'utilitaire, insérez la disquette.

Le jeu se chargera automatiquement.

Attention: une extension mémoire vive ou un équipement non stantard peuvent empêcher le bon déroulement du jeu.

> Copyrights détenus par Probe Software Limited. Un catalogue des produits Telecomsoft vous sera gracieusement envoyé sur simple demande. Telecomsoft est une marque déposé de British Telecommunications plc.

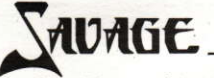

Wutentbrannt stürzt sich Savage in ein wildes Schlachtgetümmel, mit seiner Streitaxt gestikulierend, bereit, alles niederzumähen, was sich ihm in den Weg stellt.

Vor ihm breitet sich ein Labyrinth feuchter und düsterer Verliese aus, in denen Myriaden von Dämonen und Geistern auf ihn lauern und begierig sind, seinem Fluchtversuch ein blutiges Ende zu bereiten.

Unser Schlachtenbummler muß all seine Erfahrungen und Fertigkeiten im Nahkampf dransetzen, wenn er diese größte aller Herausforderungen siegreich bestehen soll.

Nachdem er den Widersachern in den Verliesen entkommen ist und seine Fesseln gesprengt hat. muß er sich mit den Verteidigern des Todestales auseinandersetzen, deren Ziel es ist, jeden aufzuhalten, der sich aus dem Staub machen will.

Mit seinem Adlerblick versucht er, die Angreifer zu erspähen und den Monolithen aus dem Weg zu gehen, die sein Fortkommen behindern.

Mittendrin im Kampfgewühl fällt es ihm wie Schuppen von den Augen: seine "Flucht" aus der Festung war nichts als ein übler Trick, ein Komplott, das dazu dienen sollte, daß seine Geliebte auf immer in Gefangenschaft schmachten muß.

Savage zögert keine Minute und macht sich auf den Rückweg in die dunkle Festung. Dort will er seine magischen Kräfte zurückgewinnen und seine Holde aus den Krallen der dunklen Wächter befreien.

Aller anderen Möglichkeiten beraubt, muß Savage sich auf seinen getreuen Adler verlassen, der ihn auf seinen Schwingen in das Labyrinth zurückträgt, damit er seine Geliebte retten und seine wundersamen Kräfte zurückgewinnen kann.

#### Können Sie mithalten mit SAVAGE, dem Kämpfer, der vor nichts zurückschreckt?

# STELLERLING ÜBER DIE TASTATUR

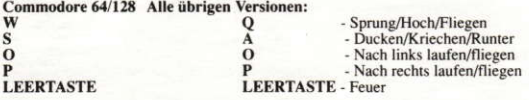

Spectrum-Benutzer drücken M für Feuer (oder den Jovstick)

## **HINWEIS**

SAVAGE besteht aus drei Teilen: im zweiten und dritten Teil haben Sie nur ein einziges Leben, es sei denn. Sie haben vorher erfolgreich den vorangehenden Teil absolviert. Nach Abschluß der Ebenen 1 und 2 erhaltenSie ein Codewort, das zu Anfang der folgenden Ebene einzugeben ist, um in den Genuß von drei Leben zu gelangen.

## **LADEANLEITUNGEN**

Manche Versionen verwenden mehr als eine Diskette. Bitte befolgen Sie die Anweisungen auf dem Kassetten-/Diskettenaufkleber oder auf dem Bildschirm.

#### Commodore 64/128, Kassette

SHIFT festhalten und gleichzeitig RUN/STOP drücken. Dann den PLAY-Knopf des Rekorders betätigen.

# DEUTSCH

### Commodore 64/128, Diskette

LOAD"\*",8,1 eingeben und RETURN drücken.

#### Spectrum 48

LOAD "" eingeben und ENTER drücken, dann die PLAY-Taste des Kassettenrekorders.

#### Spectrum  $128/+2/+3$

48K Modus einschalten, dann LOAD "" eingeben und ENTER drücken und die PLAY-Taste des Rekorders betätigen.

# Amstrad CPC 464, Kassette

CONTROL-Taste festhalten und die kleine ENTER-Taste drücken, dann PLAY auf dem Kassettenrekorder

# Amstrad CPC 664/6128

SHIFT festhalten und die Taste @ drücken. Den Befehl TAPE eingeben, dann RETURN drücken. CONTROL festhalten und kleine ENTER-Taste drücken, dann PLAY-Taste des Kassettenrekorders

# Amstrad CPC 464/664/6128. Diskette

RUN "SAVAGE" oder RUN "DISC eingeben, gefolgt von RETURN.

# **Atari ST mit Farbmonitor oder Fernseher**

- Computer ausschalten 1.
- $\overline{2}$ Diskette in das Laufwerk legen.
- $\overline{\mathbf{3}}$ Computer einschalten.

Das Spiel wird automatisch geladen und gestartet.

## **Commodore Amiga**

Benutzer mit der Diskettenversion von Kickstart benutzen die Version Kickstart 1.2 oder eine spätere.

Bei Anzeige des Workbench-Prompt die Spieldiskette einlegen. Das Spiel wird geladen und gestartet.

Bitte beachten Sie, daß eine installierte RAM-Erweiterung oder etwaige nicht-standardmäßige Hardware-Ausstattungen den ordnungsgemäßen Betrieb des Spiels beeinträchtigen können.

> Copyright Probe Software Limited. Ein Katalog aller Telecomsoft Produkte ist auf Anfrage kostenlos erhältlich. Telecomsoft ist ein eingetragenes Warenzeichen der British Telecommunications plc.

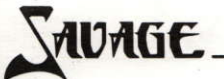

Infiammato di rabbia. Savage s'immerge in un'orgia di violenza, impugnando la sua fidata azza con una bellicosa esaltazione maniaca e sterminando chiunque gli si para davanti.

Lo aspetta un labirinto di lugubri sotterranei freddi ed umidi dove si nascondono miriade di demoni e di mostrosi sciacalli, tutti pronti a mettere uns sanguinosa fine alla sua fuga.

Il Savage folle di battaglia dovrà mettere alla prova tutta la sua esperienza e la sua abilità di maestro del combattimento corpo a corpo, per superare questo ostacolo che rappresenta la più ardua sfida.

Quando termina la battaglia nei sotterranei del Castello e Savage è riesce a fuggire dalCastello, egli dovrà ancora sostenere una lotta contro i difensori della Valle della Morte il cui compito è quello di arrestare chiunque tenti di fuggire.

La vista si presenta agli occhi del Savage mentre egli perlustra con lo sguardo tutt'interno per cercare il modo di svignarsela dagli aggressori e dai monoliti che si innalzano come se volessero arrestare il suo progresso.

A questo punto Savage prende la decisione di ritornare al Castello per ritornare in possesso della sua potenza magica e liberare la sua Damigella dalle grinze delle Guardie Nere, note col nome di Dark Guardians

Non potendo entrare. Savage deve chiedere l'aiuto della sua fidata aquila per entrare a volo nel Labirinto per salvare la sua Damigella impiegando tutta la sua speciale potenza.

Puoi essere tu la suprema macchina da combattimento ... ... SAVAGE.

#### **TASTI DI CONTROLLO**

#### Commodore 64/128 Tutte le altre versioni:

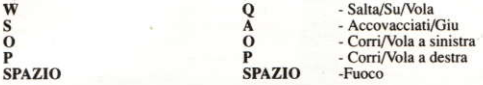

Utenti Spectrum premete M per far fuoco oppure usate il joystick.

#### **NOTA**

Il Videograme SAVAGE consiste di tre parti; le parti due e tre vi concede soltanto una vita a meno che non abbiate completate i livelli precedenti. Quando avete completato i livelli uno e due vi verrà data una parola codificata che dovete battere all'inizio del successivo livello che vi concede quindi le tre vite.

#### **ISRUZIONI PER IL CARICAMENTO**

Alcune versioni potrebbero disporre di più di un disco. Vi preghiamo di seguire le istruzioni sui dischi/sulle cassette oppure sullo schermo per dettagli.

## Commodore 64/128, nastro

Tenete premuto il tasto SHIFT e premete RUN/STOP. Premete PLAY sul registratore.

## Commodore 64/128, disco

Battete LOAD"\*",8,1 e premete RETURN.

ITALIANO

#### Spectrum 48

Battete LOAD "" e premete il tasto ENTER. Premete il tasto PLAY sul registratore.

#### Spectrum  $128/+2/+3$

Selezionate il modo operativo 48K e poi scrivete LOAD "" e premete ENTER. Premete il tasto PLAY sul registratore.

#### Amstrad CPC 464, nastro

Tenete premuto il tasto CONTROL e premete il piccolo tasto ENTER. Premete il tasto PLAY sul registratore.

#### **Amstrad CPC 664/6128**

Tenete premuto il tasto SHIFT e premete il tasto @, Battete TAPE e premete il tasto RETURN. Tenete premuto il tasto CONTROL e premete il piccolo tasto ENTER. Premete il tasto PLAY sul registratore.

#### Amstrad CPC 464/664/6128, Diskette

Battete RUN"SAVAGE" o battete RUN "DISC" e premete il tasto RETURN.

#### Atari ST con monitor a colori o TV

Spegnete il computer.  $\mathbf{1}$ .

Inserite il disco nel disk drive.

Accendete il computer.  $\overline{3}$ 

Il videograme si carica e funziona automaticamente.

## **Commodore Amiga**

 $\overline{2}$ .

Utenti con Kickstart su disco devono prima caricare la versione 2.1 o  $\mathbf{1}$ 

più recente di Kickstart.

Quando appare il prompt "Workbench" inserite il disco.

Il videogame quindi si cari e funziona.

Vi preghiamo notare che la presenza di espansione di RAM o di hardware non standard potrebbero inibire l'operazione corretta del videogame.

Copyright Probe Software Limited.

Un catalogo di tutti i prodotti Telecomsoft e disponibile a richiesta.

Telecomsoft è un marchio di fabbrica registrato della British Telecommunications plc.

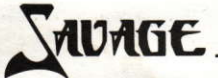

Savage har fået et raserianfald og slår om sig med sin stridsøkse som en vanvittig. Alle der kommer i nærheden af ham bliver ryddet af veien.

. Foran ham ligger der en labyrint af væmmelige, fugtige, dystre fangekældre, hvor der gemmer sig et utal af dæmoner og onde ånder, alle parat til at gøre ende på ham, når han forsøger at slippe væk.

Den kampgale Savage skal bruge alle sin snilde og erfaring, som mester i nærkamp til at klare denne udfordring.

Når kampen i slottets fangekældre er overstået og Savage er sluppet ud fra slottet, skal han kæmpe mod forsvarerne af Dødens Dal som forsøger at standse alle som gerne vil slippe væk fra slottet.

Du ser nu gennem Savages øjne, medens han skanner området og forsøger at finde ud af, hvordan han kan undgå angriberne og søjlerne der springer op og forhindrer ham i at komme videre.

Halvveis gennem angrebene opdager Savage, at han slet ikke er sluppet helt væk fra slottet. Det var blot et trick for at holde hans elskede indespærret for evig.

På det tidspunkt beslutter Savage at vende tilbage til slottet for at genvinde sine trolddomskræfter og redde sin elskede fra de onde vogteres kløer.

Savage kan dog ikke selv komme ind i slottet, men må bede sin trofaste ørn om flyve ind i labyrinten for at redde pigen og hans trolddomskræfter

# Kan du blive den suveræne kampmaskine ......SAVAGE.

#### **KONTROLTASTER**

Commodore 64/128 Alle andre versioner af Savage bruger følgende taster:

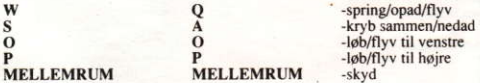

Spectrum brugere skal trykke på M for at skyde eller du kan bruge en joystick.

#### **REMÆRK**

Spillet SAVAGE består af tre niveauer. På 2. og 3. niveau har du kun ét liv, medmindre du er kommet helskindet fra 1. niveau. Når du er færdig med 1. og 2. niveau, vil du få et kodeord, du skal skrive ved starten af det næste niveau, og dette vil så give dig tre liv.

## **INDLÆSNING**

Nogle versioner har flere end én disk. Følg instrukserne på kassette/diskette-etiketten eller på skærmen.

# Commodore 64/128 kassette

Hold SHIFT nede og tryk på RUN/STOP. Tryk på PLAY på båndoptageren.

## Commodore 64/128 disk

Indtast LOAD "\*",8,1 og tryk på RETURN.

## Spectrum 48K

Indtast LOAD "" og tryk på ENTER. Tryk på PLAY på båndoptageren.

## Spectrum  $128/+2+3K$

Vælg 48K indstillingen og indtast så LOAD "" og tryk på ENTER. Tryk på PLAY på båndoptageren.

Amstrad CPC 464 kassette Hold CONTROL nede og tryk på den lille ENTER tast. Tryk på PLAY på båndoptageren.

## Amstrad CPC 664/6128 kassette

Hold SHIFT nede og tryk på @ tasten. Indtast TAPE og tryk på RETURN. Hold CONTROL nede og tryk på den lille ENTER tast. Tryk på PLAY på båndoptageren.

# Amstrad CPC 464/664/6128 diskette

Indtast RUN "SAVAGE" eller RUN "DISC" og tryk på RETURN.

# Atari ST med farvemonitor eller -fjernsyn

 $\mathbf{L}$ Sluk for computeren.  $\overline{2}$ . Sæt disketten i diskettestationen.  $\overline{3}$ Tænd for computeren. Spillet vil automatisk blive indlæst og kører så.

#### **Commodore Amiga**

 $\Gamma$ Brugere med Kickstart på diskette skal først starte Kickstart version 1.2 eller senere. Når skærmen beder om det, skal du sætte disketten i. Spillet vil nu blive indlæst og kører så.

Bemærk venligst at hvis din computer har udbygget RAM-lager eller ikke standard hardware kan det forhindre spillet i at virke rigtigt.

> © Copyright Probe Software Limited Et gratis katalog med alle Telecomsoft produkter kan fås efter anmodning. Telecomsoft er et registreret varemærke for British Telecommunications plc.

AUAGE

Door woede aangewakkerd stort Savage zich in een eindeloos geweld, waarbij hij zich in manische, blinde razernii van zijn vertrouwde strijdbijl bedient en jedereen doodt, die hem in de weg staat.

Voor hem ligt een doolhof van donkere, sombere kerkers te wachten, waarin een horde demonen en monsters verborgen wordt gehouden, die stuk voor stuk klaarstaan om een bloedig einde aan zijn ontsnappingspoging te maken.

De door de striid verdwaasde Savage zal al zijn kunde en ervaring als meester in het man tegen man gevecht moeten gebruiken om in deze uiterste uitdaging te zegevieren.

Als het gevecht in de kerkers van het kasteel achter de rug is en Savage is uit het kasteel ontsnapt. moet hij strijd leveren met de verdedigers van de Dodenvallei, die er op uit zijn om jedereen tegen te houden, die het gebied wil ontvluchten.

Wij kijken nu door de ogen van Savage, terwijl hij het gebied afzoekt naar mogelijkheden om de aanvallers en de monolieten, die verrijzen om zijn voortgang tot staan te brengen, uit de weg te gaan.

Halverwege de aanvallen komt Savage tot de ontdekking, dat zijn ontsnapping uit het kasteel een truc was om zijn geliefde maagd voor altijd gevangen te houden.

Op dit punt gekomen neemt Savage de beslissing om naar het kasteel terug te gaan om zijn tovermacht te herwinnen en zijn maagd uit de klauwen van de donkere bewakers te redden.

Savage, die niet naar binnen kan komen, moet zijn vertrouwde adelaar te hulp roepen om het doolhof binnen te vliegen en zijn maagd en zijn bijzondere tovermacht te redden.

Kunt U de opperste vechtmachine zijn.....SAVAGE?

## **TOETSENRESTURING**

Commodore 64/128 Alle overige versies van Savage:

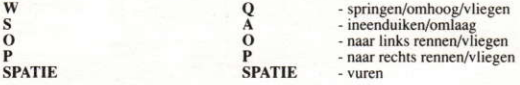

Als U Spectrum gebruikt drukt U M in om te vuren of U kunt een stuurknuppel gebruiken.

## **OPMERKING**

Het SAVAGE-pel bestaat uit drie delen; in de delen twee en drie wordt slechts één leven toegestaan, tenzij U het voorgaande niveau hebt voltooid. Na voltooiing van de niveaus één en twee krijgt U een codewoord toegewezen, dat U moet intypen aan het begin van het volgende niveau, waardoor U vervolgens alle drie de levens worden toegewezen.

## **LAADINSTRUCTIES**

Sommige versies kunnen uit meer dan één diskette bestaan. Voor bijzonderheden gelieve U eventuele aanwijzingen op de label van de cassette/diskette of op het scherm op te volgen.

#### Commodore 64/128 band

SHIFT ingedrukt houden en RUN/STOP indrukken. PLAY op de recorder indrukken.

# NEDERLAND

## Commodore 64/128 diskette

LOAD"\*".8.1 typen en RETURN indrukken.

## Spectrum 48K

LOAD"" typen en ENTER indrukken. PLAY op de recorder indrukken.

## Spectrum  $128/+2/+3$

Stand 48K selecteren, vervolgens LOAD"" typen en ENTER indrukken. PLAY op de recorder indrukken

# Amstrad CPC 464 band

CONTROL ingedrukt houden en de kleine ENTER-toets indrukken. PLAY op de recorder indrukken.

## **Amstrad CPC 664/6128**

SHIFT ingedrukt houden en de @-toets indrukken. TAPE typen en RETURN indrukken. CONTROL ingedrukt houden en de kleine ENTER-toets indrukken. PLAY op de recorder indrukken

# Amstrad CPC 464/664/6128 diskette

RUN "SAVAGE" typen of RUN "DISC" typen en RETURN indrukken.

Atari ST met kleurenbeeldscherm of T.V.

- Uw computer uitschakelen.
- $\overline{2}$ . De diskette in het diskettestation plaatsen.
- 3. Uw computer inschakelen.

Het spel zal automatisch gaan laden en lopen.

# **Commodore Amiga**

 $1$ Gebruikers met Kickstart op diskette dienen eerst beginprogramma Kickstart versie 1.2 of later te laden. De diskette insteken bij het Workbench-bericht.

Het spel gaat dan automatisch laden en lopen.

U gelieve erop te letten, dat de aanwezigheid van eventuele RAM™uitbreidingen of nietstandaard apparatuur de juiste verwerking van het spel kan blokkeren.

> © Copyright Probe Software Limited. Een catalogus van alle Telecomsoft-produkten is op verzoek gratis verkrijgbaar. Telecomsoft is een gedeponeerd handelsmerk van British Telecommunications plc.

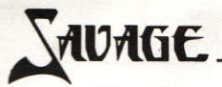

Det är Din uppgift att styra Savage genom en labyrint av mörka, fuktiga grottor. Bort från demoner och monster sorn lurar i mörkret.

Savage är tvungen att använda all sin skicklighet och erfarenhet för att klara sig ur denna fruktansvärda knipa.

När Savage äntligen lyckats ta sig ur slottets mörka grottor, möter han Försvararna av Death Valley som kommer att göra allt hindra hans flykt.

Man får nu se genom Savage's ögon när han spanar över området i sökandet efter en väg att undvika försvararna av Death Valley. Halvvägs genom Death Valley upptäcker Savage att han lurats till flykt för att glömma sin kära. Han bestämmer sig för att återvända till slottet och rädda henne ur händerna på The Dark Guardians och återfå sina magiska krafter.

Oförmögen att ta sig in i slottet kaller Savage på sin trogna örn för att flyga in i labyrinten och rädda hans kära samt de magiska krafterna.

## Antar du denna utmaning så blir Du.........SAVAGE

# **KONTROLLER**

# Commodore 64/128: Alla övriga versioner av Savage:

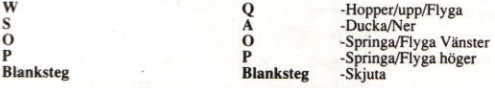

Spectrumanvändare trycker M för att skjuta, alternativt används joystick.

# **NOTERA**

Savage är i tre delar; i del två och tre har Du endast ett liv om Du inte klarat av föregående del. Du klarat av del ett och två så får du ett kodord som ska skrivas in vid starten av nästa del och först då får Du dina tre liv

# **LADDNINGSINSTRUKTIONER**

Vissa versioer kanha mer än en disk. Följ den text som står på kassetten eller disketten, alternativt instruktionen på skärmen.

Commodore 64/128 kassett

Håll ner SHIFT-tangenten, tryck sedan på RUN/STOP. Tryck på PLAY.

# Commodore 64/128 diskett

Skriv LOAD "\*",8,1 tryck sedan på RETURN

# Spectrum 48K

Skriv LOAD "" och tryck på ENTER. Tryck på bandspelaren.

# **Commodre AMIGA**

!. Användare med Kickstart på disk skall boota Kickstart version 1.2 ellersenare. 2. Vid Workbench prompten, stoppa i disken. Spelet kommer sedan att laddas och startas automatiskt.

# Atari ST med färgmonitor eller TV

1. Sräng av datorn.

2. Stoppa in disken i diskdriven.

3. Sätt på datorn.

Spelet kommer sedan att laddas och startas automatiskt.

Vänligen lägg märke till att om du har någon RAM expansion eller något annat än standardutrustningen så garanteras ej spelet fungera korrekt.

SWEDISH

© Copyright Probe Software limited

Telecomsoft är ett registrerat varumärke för British Telecommunications plc.